Приложение 3

Документ подписан простой электронной подписью Информация о владельце: ФИО: Петровская Анна Викторовна Должность: Директор Дата подписания: 27.11.2023 13:53:26 Уникальный программный ключ:

к основной профессиональной образовательной программе по направлению подготовки 09.03.03 «Прикладная информатика» направленность (профиль) программы «Прикладная информатика в экономике*»* 798bda6555fbdebe827768f6f1710bd17a9070c31fdc1b6a6ac5a1f10c8c5199

## **Министерство науки и высшего образования Российской Федерации**

## **федеральное государственное бюджетное образовательное учреждение высшего образования «Российский экономический университет имени Г.В. Плеханова» Краснодарский филиал РЭУ им. Г. В. Плеханова**

Факультет экономики, менеджмента и торговли

Кафедра бухгалтерского учета и анализа

## **РАБОЧАЯ ПРОГРАММА ДИСЦИПЛИНЫ**

## **Б1.О.32 Разработка информационных систем**

**Направление подготовки 09.03.03 Прикладная информатика**

**Направленность (профиль) программы Прикладная информатика в экономике**

**Уровень высшего образования Бакалавриат**

**Год начала подготовки 2023**

Составитель:

к.т.н., доцент кафедры бухгалтерского учета и анализа Р.Н. Фролов

Рабочая программа практики одобрена на заседании кафедры бухгалтерского учета и анализа Краснодарского филиала РЭУ им. Г.В. Плеханова протокол № 6 от 10.01.2022 г.

Рабочая программа составлена на основе программы по дисциплине «Разработка информационных систем», утвержденной на заседании базовой кафедры 1С, РЭУ им. Г.В. Плеханова, протокол № 7 от 28 апреля 2021 г., разработанной автором:

Андреевым И.А., к.э.н., доцентом базовой кафедры компании 1С.

# **Содержание**

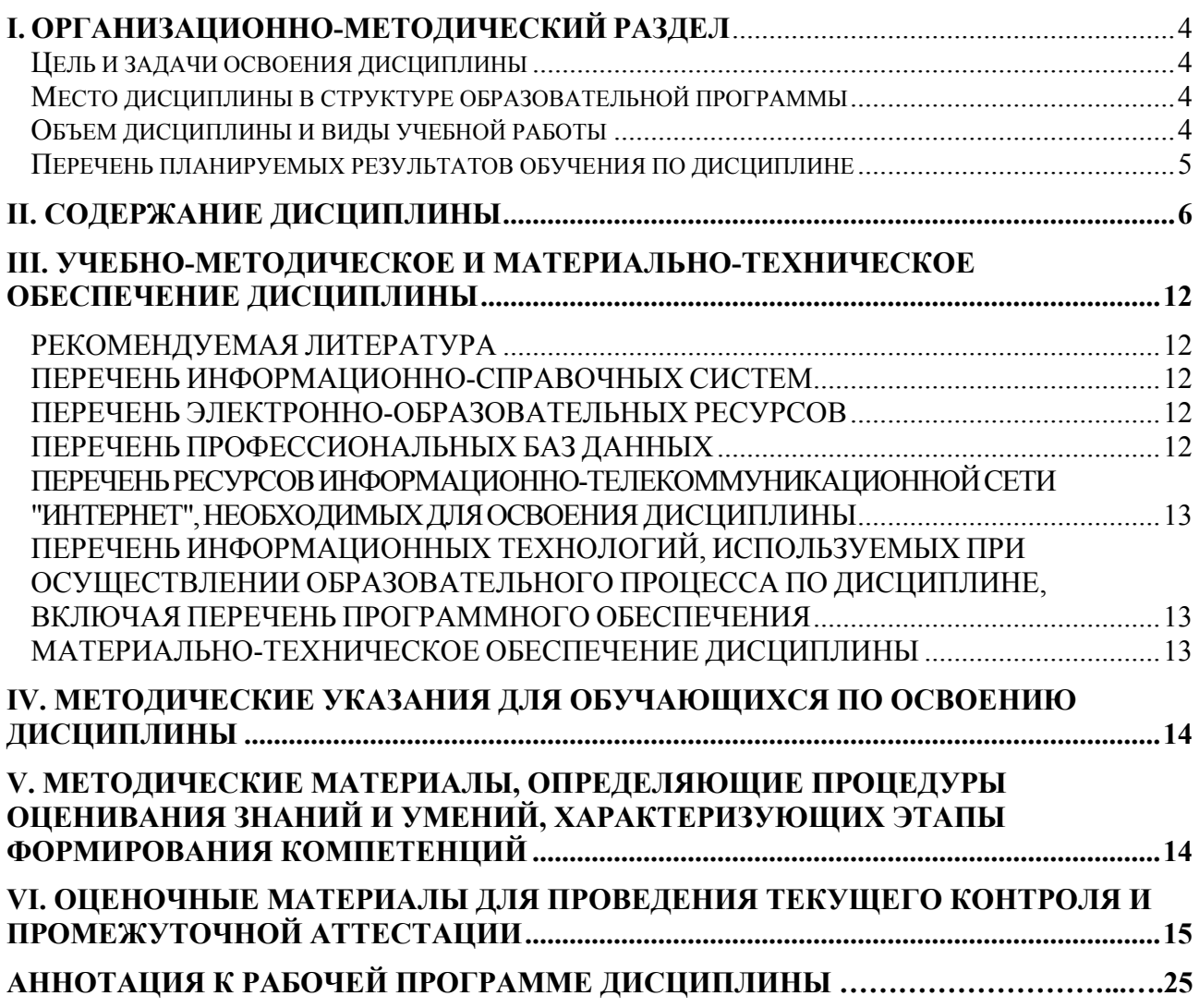

## І. ОРГАНИЗАЦИОННО-МЕТОДИЧЕСКИЙ РАЗДЕЛ

#### <span id="page-3-1"></span><span id="page-3-0"></span>Цель и задачи освоения дисциплины

Целью учебной дисциплины «Разработка информационных систем» является: получение теоретических знаний об основных этапах разработки экономических информационных систем, а также овладение практическими навыками использования инструментария разработки ЭИС для различных отраслей экономики, управления и бизнеса.

Задачами дисциплины являются:

- 1. Для достижения образовательных целей необходимо освоить теоретический материал об основных этапах разработки информационных систем (ИС) с использованием технологической платформе «1С: Предприятие 8»; об информационных продуктах и услугах для создания и модификации ИС; об основных принципах, методах и средствах создания прикладного решения на базе платформы; о теоретических и организационнометодических вопросах по разработке отраслевых информационных систем.
- 2. Для получения практических навыков необходимо освоить практическую часть курса, которая позволит студентам уметь проектировать ИС в среде ПП 1С: Предприятие; работать в технологической платформе «1С: Предприятие 8» для проведения изменений бизнеса; создавать и администрировать информационную систему; программировать на встроенном языке «1С Предприятие 8»; работать с конфигурацией разработчика, реализовывать конечный работоспособный функционал на платформе «1С: Предприятие 8».

#### <span id="page-3-2"></span>Место дисциплины в структуре образовательной программы

Дисциплина «Разработка информационных систем», относится к обязательной части учебного плана, является дисциплиной проектного модуля.

#### <span id="page-3-3"></span>Объем дисциплины и виды учебной работы

Таблица 1

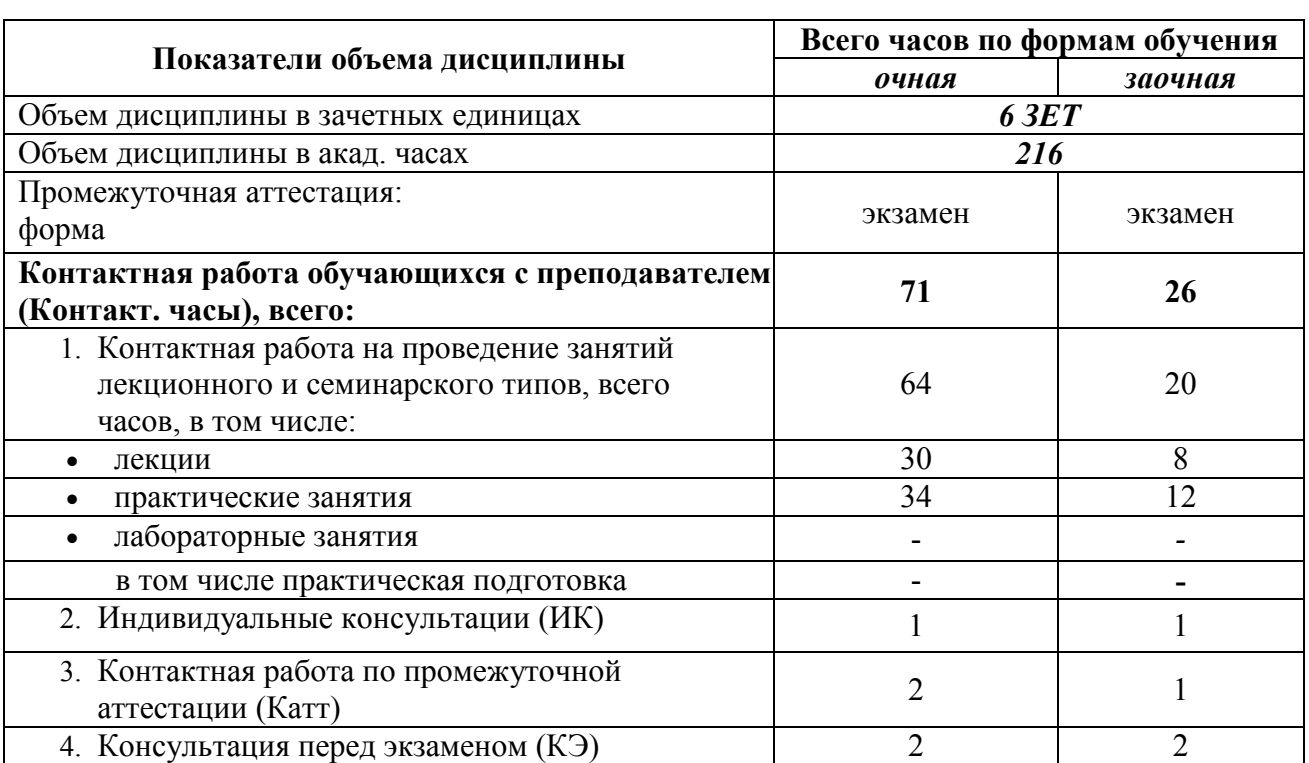

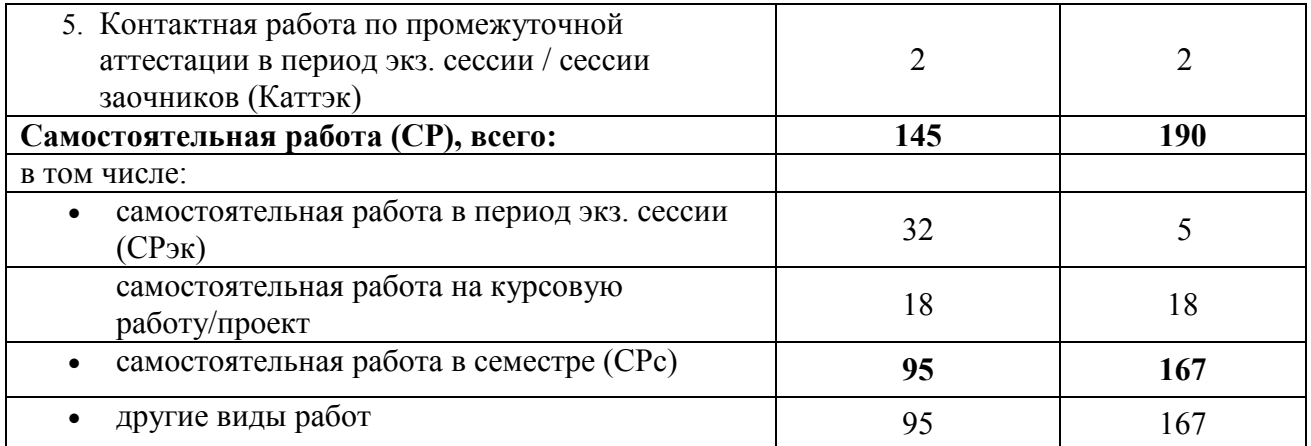

# <span id="page-4-0"></span>**Перечень планируемых результатов обучения по дисциплине**

Таблица 2

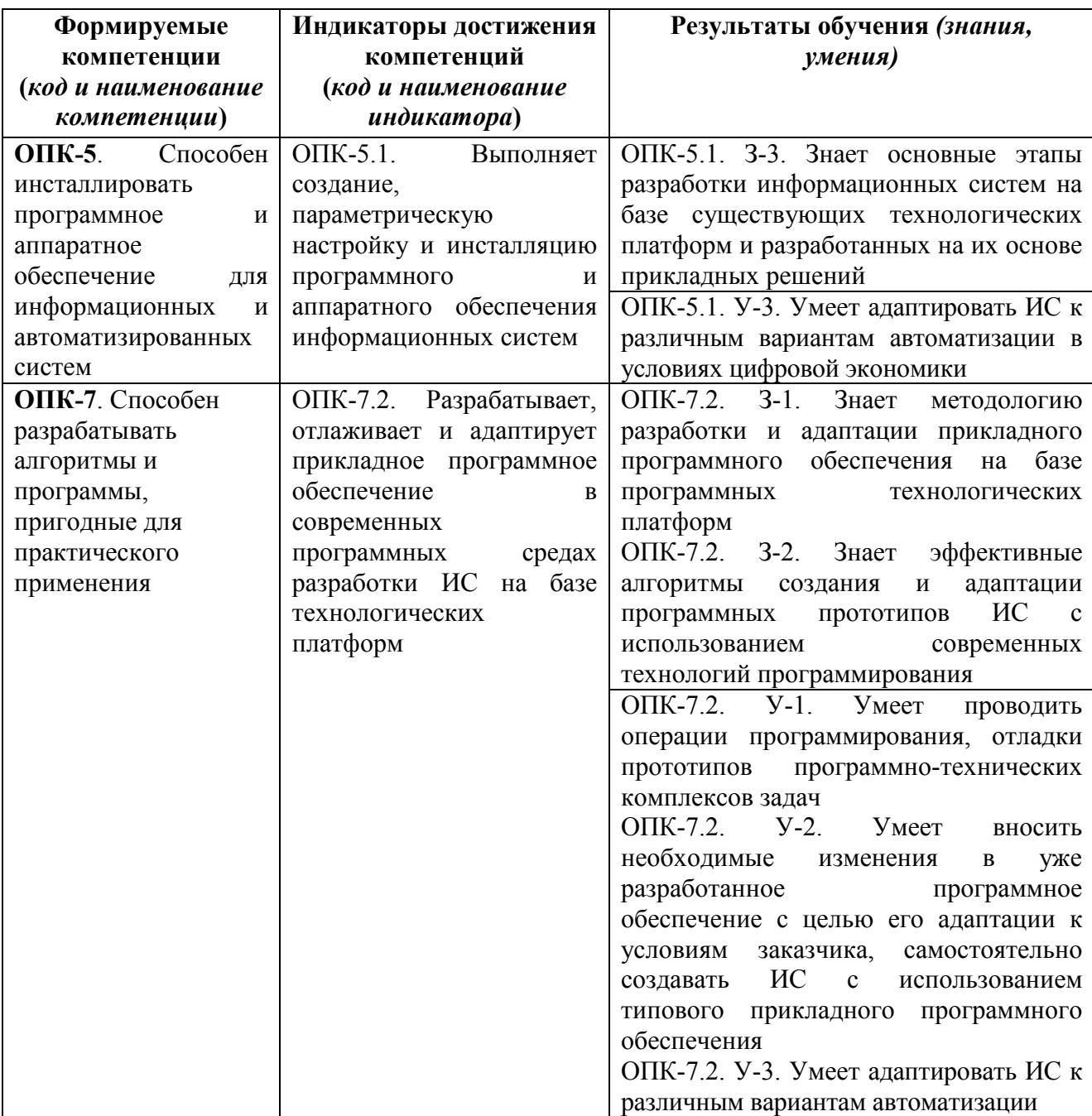

# **II. СОДЕРЖАНИЕ ДИСЦИПЛИНЫ**

#### этапы формирования и критерии оценивания сформированности компетенций для обучающихся очной формы обучения

Таблица 3.1

<span id="page-5-0"></span>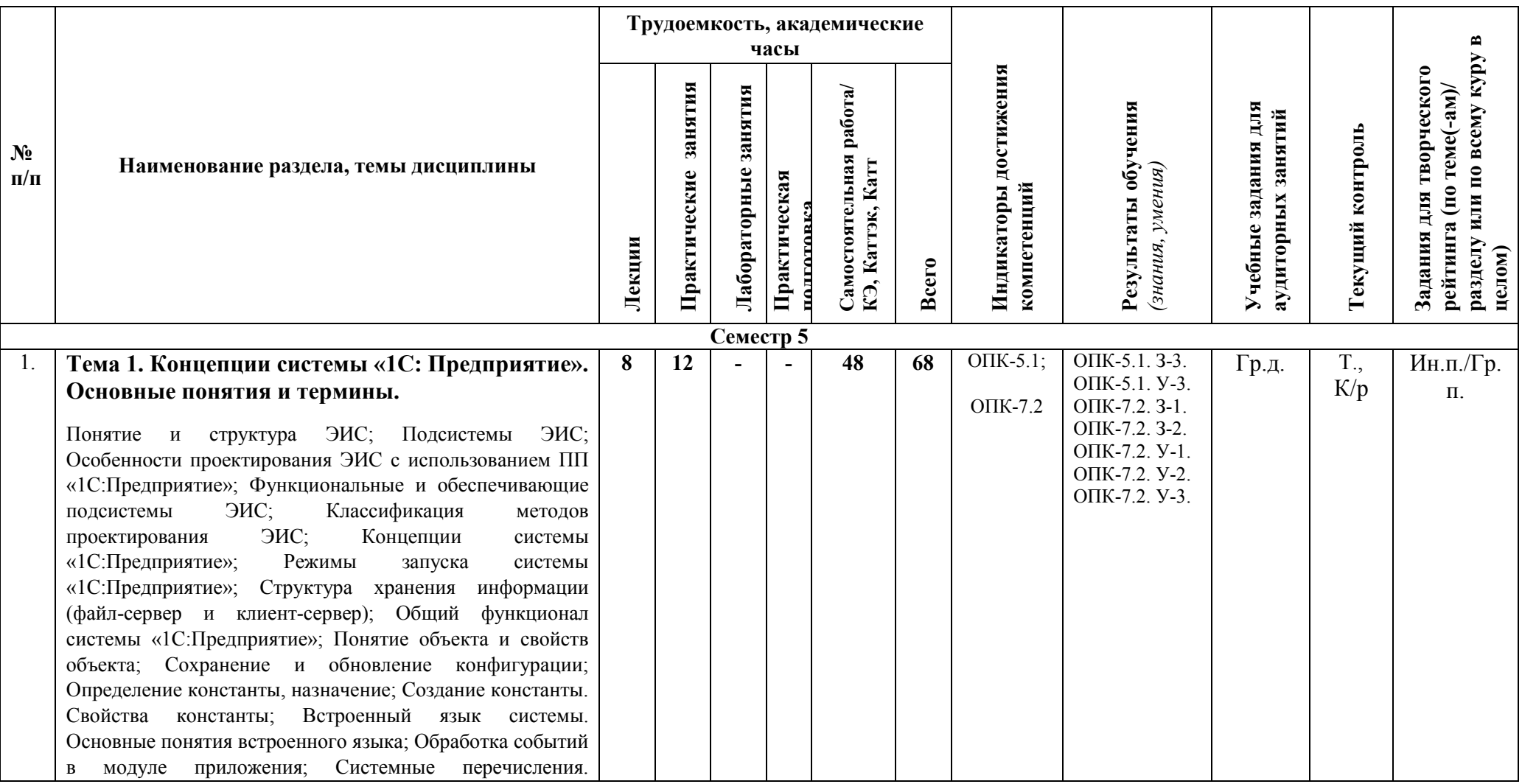

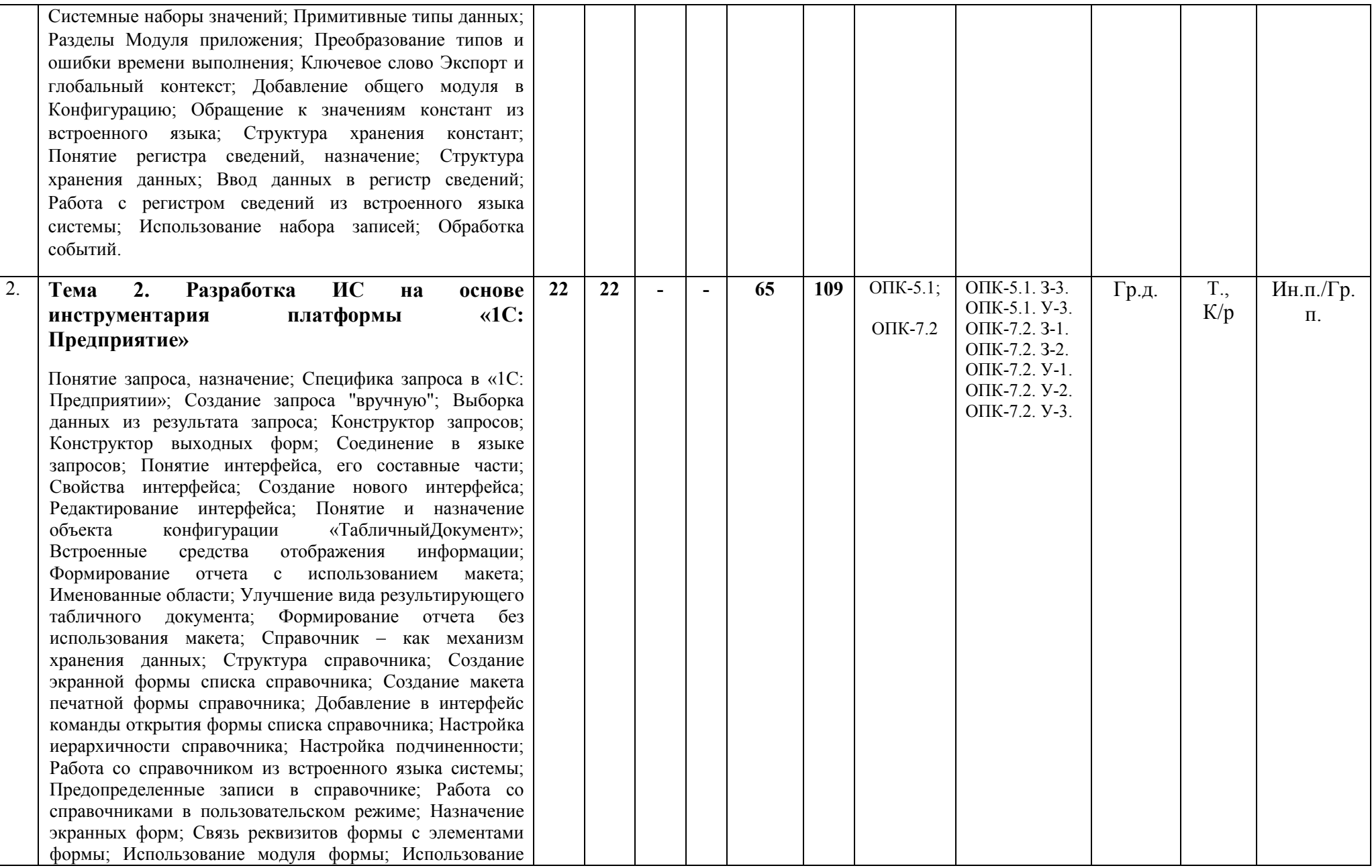

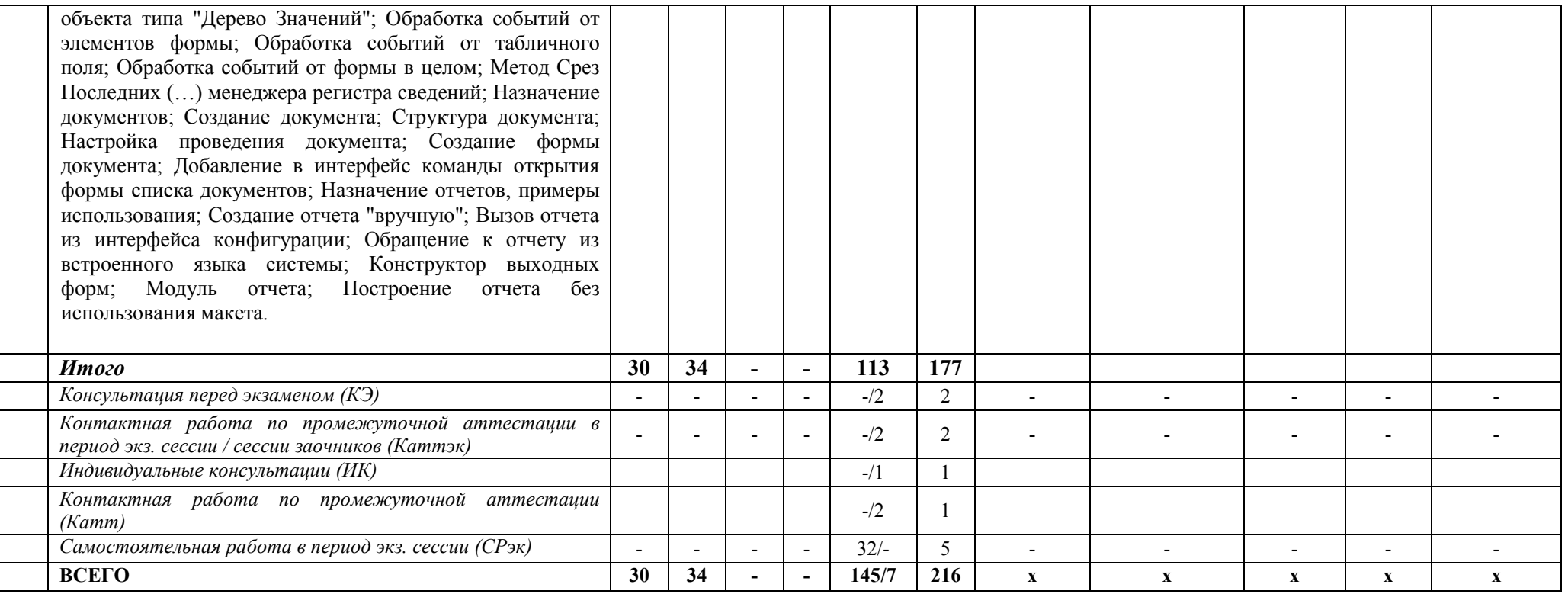

# этапы формирования и критерии оценивания сформированности компетенций<br>для обучающихся заочной формы обучения

Таблица 3.2

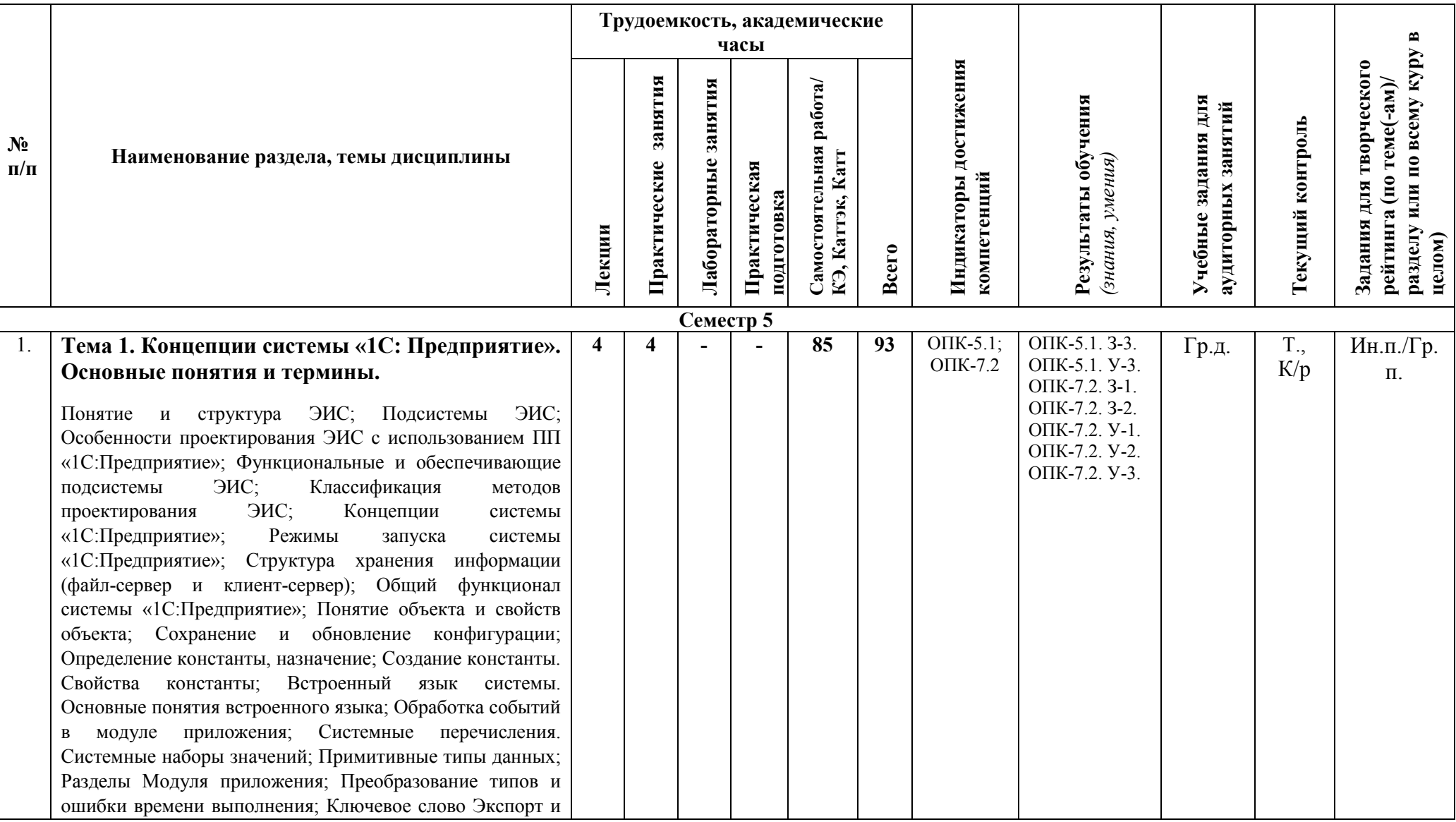

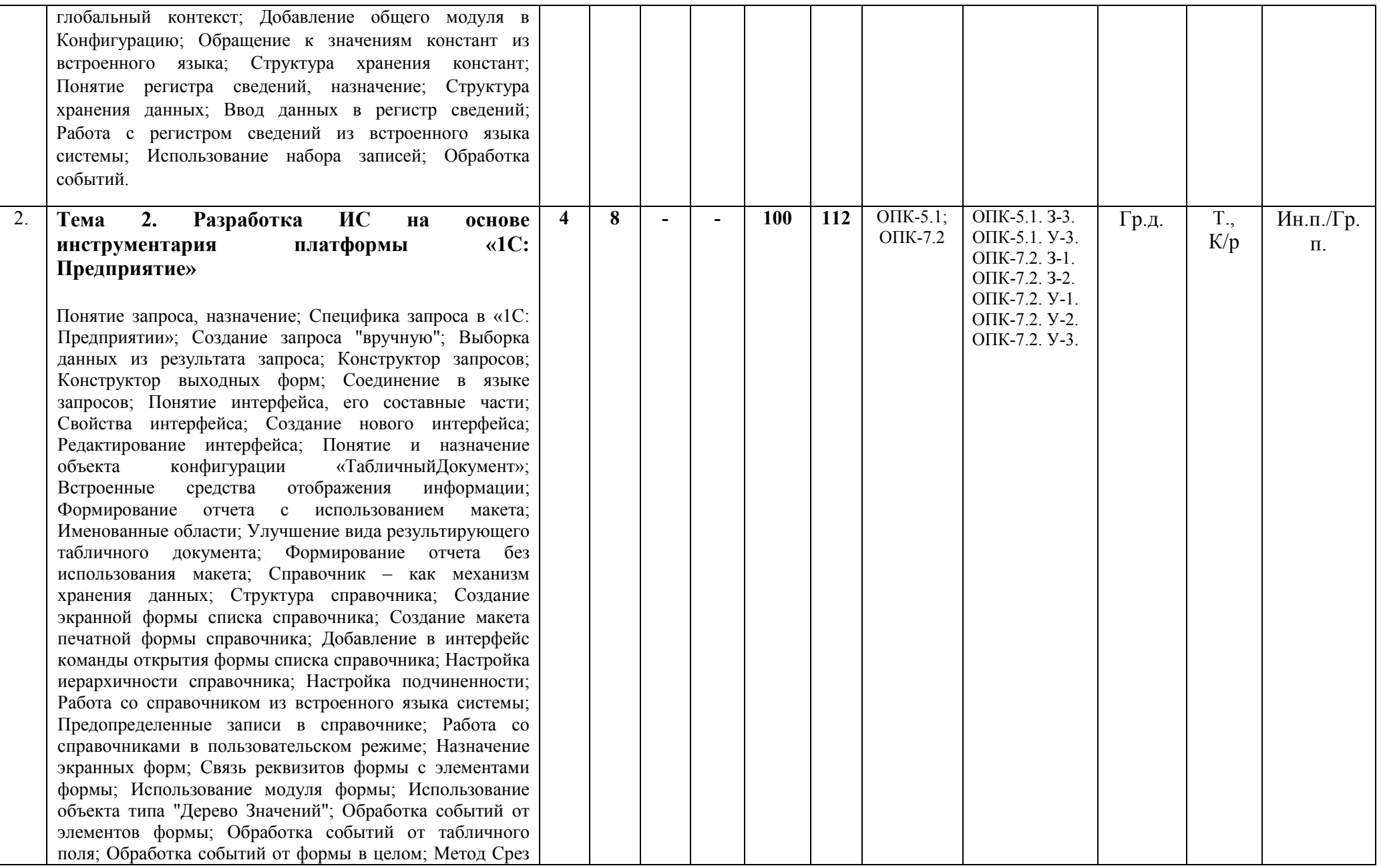

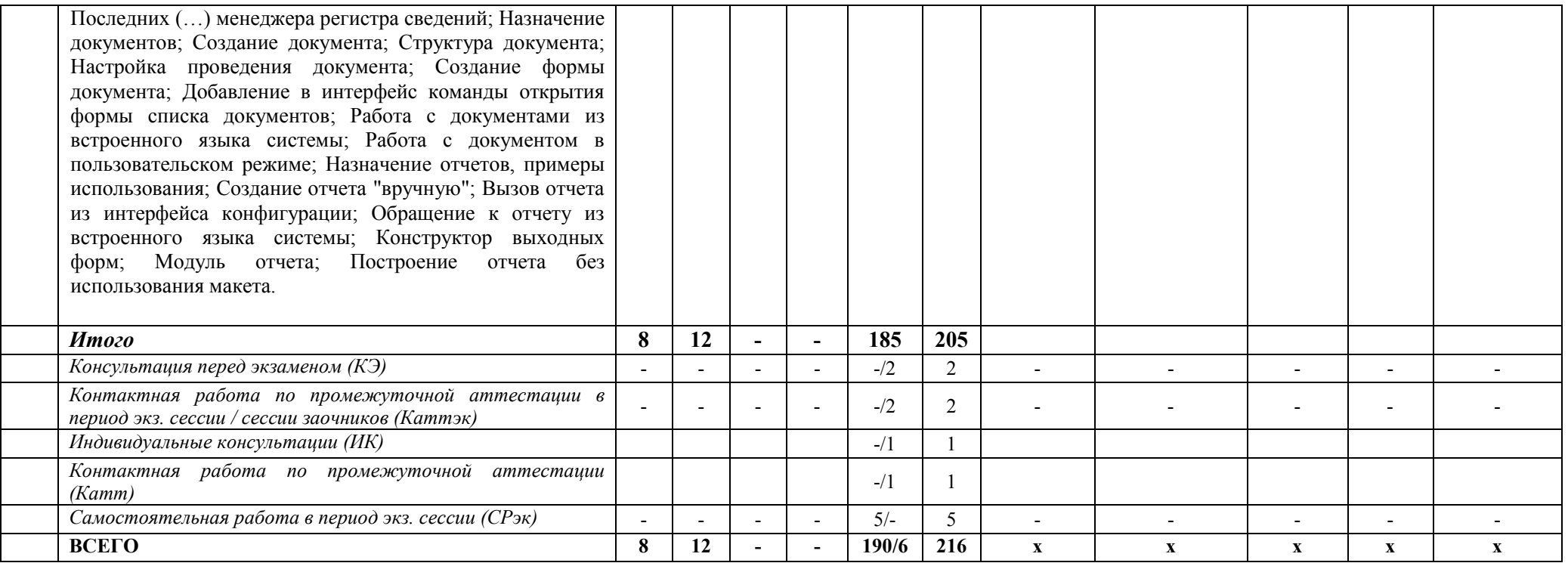

*Формы учебных заданий на аудиторных занятиях:*

*Групповая дискуссия (Гр.д.)*

*Формы текущего контроля:*

*Тест (Т.)*

*Контрольные работы (К/р)*

*Формы заданий для творческого рейтинга:*

*Индивидуальный или групповой проект (Ин.п./Гр.п.)*

## <span id="page-11-0"></span>**III. УЧЕБНО-МЕТОДИЧЕСКОЕ И МАТЕРИАЛЬНО-ТЕХНИЧЕСКОЕ ОБЕСПЕЧЕНИЕ ДИСЦИПЛИНЫ**

## <span id="page-11-1"></span>**РЕКОМЕНДУЕМАЯ ЛИТЕРАТУРА**

#### **Основная литература:**

1. Лисяк, В. В. Разработка информационных систем: учебное пособие / В. В. Лисяк; Южный федеральный университет. - Ростов-на-Дону; Таганрог: Издательство Южного федерального университета, 2019. - 96 с. - ISBN 978-5-9275-3168-4. - Текст: электронный. - URL: <https://znanium.com/read?id=357410>

2. Затонский, А. В. Информационные технологии: разработка информационных моделей и систем: Учеб. пос. / А.В. Затонский - М.: ИЦ РИОР: НИЦ ИНФРА-М, 2020 - 344с.: + (Доп. мат. znanium.com) - (Высшее образование: Бакалавриат). - ISBN 978-5-16-100359-6. - Текст: электронный. - URL:<https://znanium.com/read?id=356006>

#### **Дополнительная литература:**

1. Анализ и диагностика финансово-хозяйственной деятельности предприятия: учебник / под ред. А.П. Гарнова. — Москва: ИНФРА-М, 2018. — 366 с. — (Высшее образование: Бакалавриат). — ISBN 978-5-16-101663-3. - Текст: электронный. - URL: <https://znanium.com/read?id=302942>

2. Коваленко В.В. Проектирование информационных систем: учебное пособие / В.В. Коваленко. — М.: ФОРУМ: ИНФРА-М, 2018. — 320 с. — (Высшее образование: Бакалавриат). - ISBN 978-5-16-101923-8. - Текст: электронный. - Режим доступа: <https://znanium.com/read?id=329691>

3. Савчук, В. П. Диагностика предприятия: поддержка управленческих решений / В. П. Савчук. — 3-е изд., электрон. — Москва: Лаборатория знаний, 2020. — 176 с. — ISBN 978-5- 00101-681-6. - Текст: электронный. - URL:<https://znanium.com/read?id=358775>

#### **Нормативно-правовые документы:**

1. ГОСТ 34.601 – 90. Информационная технология. Комплекс стандартов на автоматизированные системы. Автоматизированные системы. Стадии создания. – М.: Издво стандартов, 1991. – 37 с.

2. ГОСТ 19.701-90 Единая система программной документации. Схемы алгоритмов, программ, данных и систем. Обозначения условные и правила выполнения – М.: Изд-во стандартов, 1990. – 22 с.

## <span id="page-11-2"></span>**ПЕРЕЧЕНЬ ИНФОРМАЦИОННО-СПРАВОЧНЫХ СИСТЕМ**

- 1. <http://www.consultant.ru/> Справочно-правовая система Консультант Плюс;
- 1. <https://www.garant.ru/> Справочно-правовая система Гарант*.*

## <span id="page-11-3"></span>**ПЕРЕЧЕНЬ ЭЛЕКТРОННО-ОБРАЗОВАТЕЛЬНЫХ РЕСУРСОВ**

1. Курс "Проектирование информационных систем" (электронный образовательный ресурс, размещённый в ЭОС РЭУ им. Г.В. Плеханова) [http://lms.rea.ru](http://lms.rea.ru/)

## <span id="page-11-4"></span>**ПЕРЕЧЕНЬ ПРОФЕССИОНАЛЬНЫХ БАЗ ДАННЫХ**

- 1. [http://www.gks.ru](http://www.gks.ru/) Росстат Федеральная служба государственной статистики.
- 1. [www.economy.gov.ru](http://www.economy.gov.ru/) Базы данных Министерства экономического развития и торговли России.

## <span id="page-12-0"></span>**ПЕРЕЧЕНЬ РЕСУРСОВ ИНФОРМАЦИОННО-ТЕЛЕКОММУНИКАЦИОННОЙ СЕТИ "ИНТЕРНЕТ", НЕОБХОДИМЫХ ДЛЯ ОСВОЕНИЯ ДИСЦИПЛИНЫ**

- 1. <https://1c.ru/> Официальный сайт компании «1С».
- 2. <http://www.intuit.ru/> Образовательный портал дистанционного обучения.
- 3. [www.coursera.org](http://www.coursera.org/) Платформа для бесплатных онлайн лекций (проект по публикации образовательных материалов в интернете, в виде набора бесплатных онлайн - курсов).
- 4. <http://1c.ru/rus/partners/training/uc1/course.jsp?id=173> Образовательный портал "Курсы для пользователей программ (очное и дистанционное обучение) "Знакомство с платформой "1C:Предприятие 8.3".
- 5. <https://edu.1cfresh.com/> Сервис «1С:Предприятие 8 через Интернет для учебных заведений».

## <span id="page-12-1"></span>**ПЕРЕЧЕНЬ ИНФОРМАЦИОННЫХ ТЕХНОЛОГИЙ, ИСПОЛЬЗУЕМЫХ ПРИ ОСУЩЕСТВЛЕНИИ ОБРАЗОВАТЕЛЬНОГО ПРОЦЕССА ПО ДИСЦИПЛИНЕ, ВКЛЮЧАЯ ПЕРЕЧЕНЬ ПРОГРАММНОГО ОБЕСПЕЧЕНИЯ**

*Лицензионное программное обеспечение:* 

- Операционная система Windows 10,

Microsoft Office Professional Plus: 2019 год (MS Word, MS Excel, MS Power Point, MS Access)

- Антивирусная программа Касперского Kaspersky Endpoint Securrity для бизнеса Расширенный Rus Edition

- 1C: Предприятие 8.0 Комплект для обучения в высших учебных заведениях

*Свободно распространяемое программное обеспечение:*

- Ramus Educational

## <span id="page-12-2"></span>**МАТЕРИАЛЬНО-ТЕХНИЧЕСКОЕ ОБЕСПЕЧЕНИЕ ДИСЦИПЛИНЫ**

Дисциплина «Разработка информационных систем» обеспечена:

для проведения занятий лекционного типа:

- учебной аудиторией для проведения занятий лекционного типа, оборудованной учебной мебелью и техническими средствами обучения, персональным компьютером преподавателя с установленным ПО, подключением к Интернет и обеспечением доступа в электронную информационно-образовательную среду Университета, мультимедийными средствами обучения и учебно-наглядными пособиями;

для проведения занятий семинарского типа (*практические занятия*):

- компьютерным классом, оборудованным учебной мебелью и техническими средствами обучения, персональным компьютером преподавателя и персональными компьютерами обучающихся с комплектом лицензионного программного обеспечения, подключением к Интернет и обеспечением доступа в электронную информационно-образовательную среду Университета;
- учебной аудиторией для проведения групповых и индивидуальных консультаций, текущего контроля, промежуточной аттестации, оборудованной учебной мебелью и техническими средствами обучения, персональным компьютером преподавателя с установленным ПО,

подключением к Интернет и обеспечением доступа в электронную информационнообразовательную среду Университета, мультимедийными средствами обучения;

для самостоятельной работы, в том числе для курсового проектирования:

- помещениями для самостоятельной работы, оснащенными компьютерной техникой с необходимым лицензионным программным обеспечением, с возможностью подключения к сети «Интернет» и обеспеченной доступом в электронную информационнообразовательную среду Университета, а также помещениями для хранения и профилактического обслуживания учебного оборудования.

## <span id="page-13-0"></span>**IV. МЕТОДИЧЕСКИЕ УКАЗАНИЯ ДЛЯ ОБУЧАЮЩИХСЯ ПО ОСВОЕНИЮ ДИСЦИПЛИНЫ**

- Положение о курсовых работах в ФГБОУ ВО "РЭУ им. Г.В. Плеханова".
- Методические указания по выполнению практических работ.
- Методические рекомендации по организации и выполнению внеаудиторной самостоятельной работы.

## <span id="page-13-1"></span>**V. МЕТОДИЧЕСКИЕ МАТЕРИАЛЫ, ОПРЕДЕЛЯЮЩИЕ ПРОЦЕДУРЫ ОЦЕНИВАНИЯ ЗНАНИЙ И УМЕНИЙ, ХАРАКТЕРИЗУЮЩИХ ЭТАПЫ ФОРМИРОВАНИЯ КОМПЕТЕНЦИЙ**

Результаты текущего контроля и промежуточной аттестации формируют рейтинговую оценку работы обучающегося. Распределение баллов при формировании рейтинговой оценки работы обучающегося осуществляется в соответствии с «Положением о рейтинговой системе оценки успеваемости и качества знаний студентов в процессе освоения дисциплины «**Разработка информационных систем**» в федеральном государственном бюджетном образовательном учреждении высшего образования «Российский экономический университет имени Г.В. Плеханова».

Таблица 4

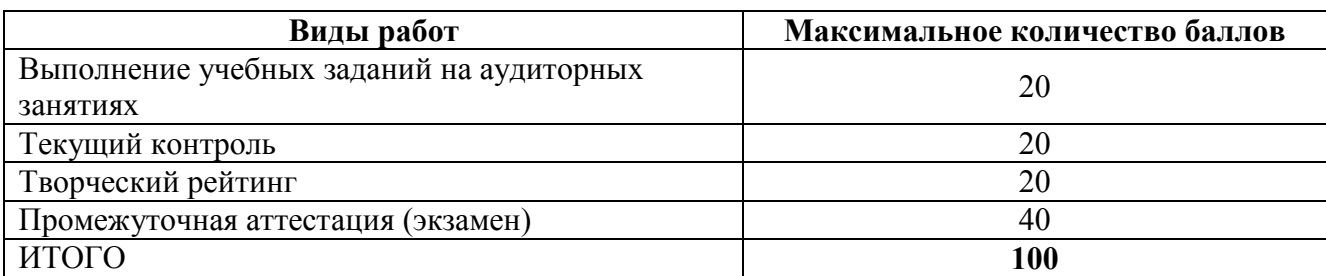

В соответствии с Положением о рейтинговой системе оценки успеваемости и качества знаний, обучающихся «преподаватель кафедры, непосредственно ведущий занятия со студенческой группой, обязан проинформировать группу о распределении рейтинговых баллов по всем видам работ на первом занятии учебного модуля (семестра), количестве модулей по учебной дисциплине, сроках и формах контроля их освоения, форме промежуточной аттестации, снижении баллов за несвоевременное выполнение выданных заданий. Обучающиеся в течение учебного модуля (семестра) получают информацию о текущем количестве набранных по дисциплине баллов через личный кабинет студента».

## <span id="page-14-0"></span>**VI. ОЦЕНОЧНЫЕ МАТЕРИАЛЫ ДЛЯ ПРОВЕДЕНИЯ ТЕКУЩЕГО КОНТРОЛЯ И ПРОМЕЖУТОЧНОЙ АТТЕСТАЦИИ**

Оценочные материалы по дисциплине разработаны в соответствии с Положением о фонде оценочных средств в федеральном государственном бюджетном образовательном учреждении высшего образования «Российский экономический университет имени Г.В. Плеханова».

#### *Тематика курсовых работ/проектов*

Название темы формируется, исходя из необходимости четкого отражения действий над разрабатываемой информационной системой и по возможности с указанием конкретного предприятия или организации.

Автоматизация или <информационная система> на предприятии (в организации)…:

- 1. Информационная система салона красоты на платформе «1С:Предприятие»;
- 2. Информационная система агентства недвижимости на платформе «1С:Предприятие»;
- 3. Информационная система предприятия по производству окон на платформе «1С:Предприятие»;
- 4. Информационная система управления транспортным предприятием на платформе «1С:Предприятие»;
- 5. Информационная система службы такси и аренды автомобилей на платформе «1С:Предприятие»;
- 6. Информационная система «Управление наружной рекламой» на платформе «1С:Предприятие»;
- 7. Информационная система агентства по организации праздников на платформе «1С:Предприятие»;
- 8. Информационная система отдела продаж рекламы в периодических изданиях на платформе «1С:Предприятие»;
- 9. Информационная система «Автострахование» на платформе «1С:Предприятие»;
- 10. Информационная система регистратуры поликлиники на платформе «1С:Предприятие»;
- 11. Информационная система оперативного управления учебным центром на платформе «1С:Предприятие»;
- 12. Информационная систем управления фитнес-клубом на платформе «1С:Предприятие»;
- 13. Информационная система spa-салона на платформе «1С:Предприятие»;
- 14. Информационная систем микрокредитной организации на плат-форме «1С:Предприятие»;
- 15. Информационная система кадрового агентства на платформе «1С:Предприятие»;
- 16. Информационная система управления предприятием автосервиса на платформе «1С:Предприятие»;
- 17. Информационная система сервисного центра на платформе «1С:Предприятие»;
- 18. Информационная система органов ЗАГС на платформе «1С:Предприятие»;
- 19. Информационная система салона фото-услуг на платформе «1С:Предприятие»;
- 20. Информационная система ломбарда на платформе «1С:Предприятие»;
- 21. Информационная система управления деятельностью театрального учреждения;
- 22. Информационная система санатория на платформе «1С:Предприятие».
- 23. Информационная система управления аптечной сетью на платформе «1С:Предприятие»;
- 24. Информационная система управления рестораном на платформе «1С:Предприятие».

## *Перечень вопросов к экзамену*

- 1. ИС, ЭИС, КИС понятие, классификация методов проектирования;
- 2. Специфика проектирования КИС на базе платформы «1С:Предприятие»;
- 3. КИС: функциональные и обеспечивающие подсистемы типовой КИС;
- 4. Основные понятия системы программ «1С:Предприятие»: программная часть, информационная база, конфигурация, универсальные коллекции, элементы управления, форма, модуль, хранилище значений, объект, свойства объекта;
- 5. Режимы работы с программой «1С:Предприятие»;
- 6. Основные этапы создания кис на базе ПП «1С:Предприятие»;
- 7. Константы. Свойства констант и типы сохраняемых в них данных;
- 8. Константы. Основные элементы встроенного языка системы.
- 9. Регистры сведений, их назначение;
- 10. Структуры хранения данных: измерения, ресурсы, реквизиты;
- 11. События, возникающие при работе с регистрами сведений и способы их обработки.
- 12. Запросы, понятие и назначение;
- 13. Запросы. Запросы в системе «1С:Предприятие», отличие от запросов в других системах;
- 14. Запросы. Синтаксис запросов и его отличие от программного языка системы;
- 15. Понятие пользовательского интерфейса, его состав и свойства;
- 16. Возможности настройки пользовательских интерфейсов в системе «1С:Предприятие».
- 17. Назначение и способы создания печатных форм;
- 18. Назначение и общая характеристика макетов печатных форм;
- 19. Методика создания печатной формы вручную;
- 20. Методика редактирования и форматирования данных, выводимых в печатной форме;
- 21. Понятие справочника, его структура, возможные типы хранимой информации;
- 22. Специфика создания и работы с подчиненными справочниками;
- 23. Понятие перечисления и его назначение, отличие от справочника с предопределенными значениями;
- 24. Специфика работы с элементами справочника с использованием встроенного языка системы «1С:Предприятие».
- 25. Назначение и состав экранных форм;
- 26. Взаимосвязь реквизитов формы и элементов формы;
- 27. Методика привязки элементов формы;
- 28. Назначение и основные отличия документов от рассмотренных ранее инструментальных средств разработки кис;
- 29. Основные понятия, связанные с документами: электронный документооборот, запись документа, проведение документа, движения документа, транзакция, механизм оперативного проведения.
- 30. Назначение отчетов, сфера их применения в КИС;
- 31. Состав отчета, основные приемы формирования отчетов.
- 32. Стандарты в области программного обеспечения (ПО).
- 33. Оценка качества ПО. Показатели качества по ГОСТ Р ИСО/МЭК 9126.
- 34. Основные показатели надежности ПО. Работоспособность, устойчивость и восстанавливаемость.
- 35. Дестабилизирующие факторы и методы обеспечения надежности функционирования ПО.
- 36. Методы предупреждения и обнаружения ошибок в ПО.
- 37. Модели надежности ПО: виды и классификация.
- 38. Динамические дискретные модели надежности ПО.
- 39. Динамические непрерывные модели надежности ПО.
- 40. Статические модели надежности ПО.
- 41. Метрики сложности при оценке качества ПО.
- 42. Жизненный цикл ПО. Основные процессы ЖЦ согласно ГОСТ Р ИСО/МЭК 12207- 2010.
- 43. Вспомогательные процессы ЖЦ ПО согласно ГОСТ Р ИСО/МЭК 12207-2010.
- 44. Организационные процессы ЖЦ ПО согласно ГОСТ Р ИСО/МЭК 12207-2010.
- 45. Оценка процессов по ГОСТ Р ИСО/МЭК 15504-2009. Модели оценки процессов.
- 46. Процессы жизненного цикла систем по ГОСТ Р 57193-2016.
- 47. Модели жизненного цикла ПО. Выбор модели жизненного цикла ПО.
- 48. Документирование в процессах жизненного цикла ПО.
- 49. Выбор модели жизненного цикла ПО.
- 50. Стадии разработки программных средств, регламентированные ЕСПД.
- 51. Техническое задание и эскизный проект.
- 52. Технический и рабочий проекты.
- 53. Внедрение и сопровождение ПО.
- 54. Тестирование и отладка ПО.
- 55. Аксиомы (принципы) и виды тестирования.
- 56. Тестирование программы как «черного ящика».
- 57. Тестирование программы как «белого ящика».
- 58. Программная и эксплуатационная документация.
- 59. Сертификация программных средств, лицензии и сертификаты.
- 60. Схемы сертификации, применяемые в РФ. Декларирование соответствия по ГОСТ Р 54008-2010.

#### *Перечень практических заданий к экзамену*

**Практическое задание №1**. Предпроектное обследование. Цель: Научиться проводить предпроектное обследование фирмы организации. Задание: Разработать отчёт о предпроектном обследовании фирмы организации (по индивидуальному варианту) для внедрения в фирме организации Информационной системы. Содержание отчета должно соответствовать приложенному к заданию примеру. Оформление отчета должно соответствовать требованиям стандартов ГОСТ 19.104-78 ЕСПД. Основные надписи» по оформлению листа утверждения и титульного листа, ГОСТ 24.301- 80 Система технической документации на АСУ. Общие требования к выполнению текстовых документов» по оформлению остальной части документа.

**Практическое задание №2.** Оформление отчета о предпроектном обследовании. Цель: Научиться проводить предпроектное обследование фирмы организации. Задание: Оформить отчёт о предпроектном обследовании фирмы организации (по индивидуальному варианту) для внедрения в фирме организации Информационной системы. Содержание отчета должно соответствовать приложенному к заданию примеру. Оформление отчета должно соответствовать требованиям стандартов ГОСТ 19.104-78 ЕСПД. Основные надписи» по оформлению листа утверждения и титульного листа, ГОСТ 24.301- 80 Система технической документации на АСУ. Общие требования к выполнению текстовых документов» по оформлению остальной части документа.

**Практическое задание №3.** Сдача отчета о предпроектном обследовании. Цель: Научиться проводить предпроектное обследование фирмы организации. Задание: Сдать отчёт о предпроектном обследовании фирмы организации (по индивидуальному варианту) для внедрения в фирме организации Информационной системы. Порядок сдачи работы: Представить отчёт о предпроектном обследовании фирмы/организации (по индивидуальному варианту) для разработки информационной системы. Пример отчета о предпроектном обследовании фирмы приведен в Приложении 1.

**Практическое задание №4.** Разработка пояснительной записки к проекту ИС. Цель: Научиться разрабатывать пояснительную записку к проекту ИС. Задание: Разработать пояснительную записку к проекту ИС по индивидуальному варианту. Оформление и содержание пояснительной записки должно соответствовать требованиям стандарта «ГОСТ

19.404-79. ЕСПД. Пояснительная записка. Требования к содержанию и оформлению» и приложенного к заданию примера.

**Практическое задание №5.** Оформление пояснительной записки к проекту ИС. Цель: Научиться разрабатывать пояснительную записку к проекту ИС. Задание: Оформить пояснительную записку к проекту ИС по индивидуальному варианту. Оформление и содержание пояснительной записки должно соответствовать требованиям стандарта «ГОСТ 19.404-79. ЕСПД. Пояснительная записка. Требования к содержанию и оформлению» и приложенного к заданию примера.

**Практическое задание №6.** Сдача пояснительной записки к проекту ИС. Цель: Научиться разрабатывать пояснительную записку к проекту ИС. Задание: Сдать пояснительную записку к проекту ИС по индивидуальному варианту. Оформление и содержание пояснительной записки должно соответствовать требованиям стандарта «ГОСТ 19.404-79. ЕСПД. Пояснительная записка. Требования к содержанию и оформлению» и приложенного к заданию примера. Порядок сдачи работы: Представить отчёт, содержащий пояснительную записку к проекту ИС фирмы / организации (по индивидуальному варианту) для внедрения в фирме / организации информационной системы. Пример пояснительной записки найдите в Интернете.

**Практическое задание №7.** Разработка технического задания на ИС. Цель: Научиться разрабатывать техническое задание на ИС. Задание: Разработать техническое задание на ИС по индивидуальному варианту. Оформление и содержание технического задания должно соответствовать требованиям стандарта «ГОСТ 19.201-78. ЕСПД. Техническое задание. Требования к содержанию и оформлению» и приложенного к заданию примера.

**Практическое задание №8.** Оформление технического задания на ИС. Цель: Научиться разрабатывать техническое задание на ИС. Задание: Оформить техническое задание на ИС по индивидуальному варианту. Оформление и содержание технического задания должно соответствовать требованиям стандарта «ГОСТ 19.201-78. ЕСПД. Техническое задание. Требования к содержанию и оформлению» и приложенного к заданию примера.

**Практическое задание №9.** Сдача технического задания на ИС. Цель: Научиться разрабатывать техническое задание на ИС. Задание: Сдать техническое задание на ИС по индивидуальному варианту. Оформление и содержание технического задания должно соответствовать требованиям стандарта «ГОСТ 19.201-78. ЕСПД. Техническое задание. Требования к содержанию и оформлению» и приложенного к заданию примера. Порядок сдачи работы: Представить отчёт, содержащий техническое задание на ИС фирмы организации (по индивидуальному варианту) для внедрения в фирме организации информационной системы. Пример технического задания найдите в Интернете.

#### *Тестовые задания*

1. Какие варианты подчинения существуют в системе 1С:Предприятие 8?

- 1) Группам
- 2) Элементам
- 3) Группам и элементам
- 4) Верны ответы 1 и 3
- 5) Верны ответы 2 и 3
- \* Верны все указанные ответы

#### 2. Из чего состоит конфигурация?

- 1)Объекты конфигурации
- 2) Объекты встроенного языка
- 3) Объекты информационной базы
- 4) Верны ответы 1 и 3

Верны все варианты

- 3. При настройке ограничения прав доступа на уровне записей и полей базы данных значения параметров для условий определяются...
- 1) как переменные, определенные в модуле приложения
- 2) как переменные, определенные в модуле приложения с ключевым словом Экспорт
- 3) как параметры сеанса
- 4) как константы
- 5) как переменные определяемые в соответствующем обработчике события

4. Какие типы регистров накопления возможны в системе 1С: Предприятие 8?

- 1) Регистры остатков
- 2) Регистры оборотов
- 3) Регистры состояний
- 4) Верны ответы 1, 2 и 3
- \* Верны ответы 1 и 2
- 5. На закладке "Связи" конструктора запросов можно определить:
- 1) Соелинение таблиц-источников данных и связи между ними
- 2) Объединение таблиц-источников данных и связи между ними
- 3) Связи между полями таблицы, получаемой в результате выполнения запроса
- 4) Связи между полями таблицы-источника данных и таблицы, получаемой в результате выполнения запроса

#### Примеры тем групповых дискуссий

- 1. Современные тенденции развития информационных систем и технологий.
- 2. Базы данных и знаний как основа информационного обеспечения ИС.
- 3. Современные вызовы и угрозы информатизации общества.
- 4. Роль информатизации в современном обществе.
- 5. Современные подходы к классификации информационных систем и технологий.

6. Современные информационные системы и технологии интеллектуальной поддержки принятия решений.

- 7. Корпоративные информационные системы.
- 8. Информационные системы автоматизации документооборота и делопроизводства.
- 9. Государственные информационные системы.
- 10. Информационные системы финансово экономической направленности.

11. Программирование на встроенном языке «1С Предприятие 8». Дополнительные возможности.

#### Примеры заданий для контрольных работ

#### Вариант 1

Создать новую информационную базу.

В режиме Конфигуратор задать имя конфигурации ВАРИАНТ 1.

Создать подсистемы: Оказание услуг, Бухгалтерия.

Создать объекты конфигурации справочники: Сотрудники, Клиенты, Услуги.

Определить принадлежность справочников к подсистемам: Сотрудники к подсистеме Бухгалтерия; Клиенты, Услуги к Бухгалтерия, Оказание услуг.

Добавить команду добавления нового элемента справочника в Панель действий соответствующих подсистем.

В режиме 1 С Предприятие добавить в каждый справочник несколько элементов.

Создать объекты конфигурации документы: Оказание услуги. Определить доступность документа из соответствующих подсистем. В табличной части документа добавить следующие реквизиты Наименование услуги, Количество. Цена, Сумма. Определить доступность команды создания новых документов в соответствующих подсистемах. Автоматизировать работу документа так, чтобы сумма вычислялась автоматически каждый раз при изменении цены или количества в строке. В режиме 1С:предприятие создать несколько документов.

Добавить регистр накопления: Оказанные услуги. Определить доступность созданного регистра накопления из соответствующих подсистем. Создать измерения регистра. Сформировать движения регистра в процессе проведения документа. Добавить команду для открытия регистра накопления из формы документа.

Создать отчет: Рейтинг услуг. Добавить ссылку на отчет в панель действий соответствующих подсистем.

#### **Вариант 2**

Создать новую информационную базу.

В режиме Конфигуратор задать имя конфигурации ВАРИАНТ 2.

Создать подсистемы : Учет материалов, Зарплата.

Создать объекты конфигурации справочники: Менеджеры, Покупатели, Номенклатура.

Определить принадлежность справочников к подсистемам: Менеджеры к подсистеме Зарплата,Учет материалов; Покупатели, Номенклатура к Учет материалов.

Добавить команду добавления нового элемента справочника в Панель действий соответствующих подсистем.

В режиме 1 С Предприятие добавить в каждый справочник несколько элементов.

Создать объекты конфигурации документы: Приходная накладная, Расходная накладная. Определить доступность документа из соответствующих подсистем. В табличной части документа добавить следующие реквизиты Наименование материала , Количество. Цена, Сумма. Определить доступность команды создания новых документов в соответствующих подсистемах. Автоматизировать работу документа так, чтобы сумма вычислялась автоматически каждый раз при изменении цены или количества в строке. В режиме 1С:предприятие создать несколько документов.

Добавить регистр накопления: Остатки материалов. Определить доступность созданного регистра накопления из соответствующих подсистем. Создать измерения регистра. Сформировать движения регистра в процессе проведения документов Приходная накладная, Расходная накладная . Добавить команду для открытия регистра накопления из формы документов.

Создать отчет: Реестр документов Приходная накладная, Движения материалов. Добавить ссылку на отчет в панель действий соответствующих подсистем.

#### **Вариант 3**

Создать новую информационную базу.

В режиме Конфигуратор задать имя конфигурации ВАРИАНТ 3.

Создать подсистемы : Продажи, Учет материалов.

Создать объекты конфигурации справочники: Продавцы, Контрагенты, Материалы.

Определить принадлежность справочников к подсистемам: Продавцы, Контрагенты к подсистеме Продажи; Контрагенты, Материалы к Учет материалов.

Добавить команду добавления нового элемента справочника в Панель действий соответствующих подсистем.

В режиме 1 С Предприятие добавить в каждый справочник несколько элементов.

Создать объекты конфигурации документы: Приходная накладная, Расходная накладная. Определить доступность документа из соответствующих подсистем. В табличной части документа добавить следующие реквизиты Наименование материала , Количество. Цена, Сумма. Определить доступность команды создания новых документов в соответствующих подсистемах. Автоматизировать работу документа так, чтобы сумма вычислялась автоматически каждый раз при изменении цены или количества в строке. В режиме 1С:Предприятие создать несколько документов.

Добавить регистр накопления: Остатки материалов. Определить доступность созданного регистра накопления из соответствующих подсистем. Создать измерения регистра. Сформировать движения регистра в процессе проведения документов Приходная накладная, Расходная накладная. Добавить команду для открытия регистра накопления из формы документов.

Создать отчет: Материалы, показывающий приход, расход и остатки материалов. Добавить ссылку на отчет в панель действий соответствующих подсистем.

#### **Вариант 4**

Создать новую информационную базу.

В режиме Конфигуратор задать имя конфигурации ВАРИАНТ 4.

Создать подсистемы : Основная деятельность, Учет товаров.

Создать объекты конфигурации справочники: Сотрудники, Контрагенты, Товары.

Определить принадлежность справочников к подсистемам: Сотрудники, Контрагенты, Товары к подсистеме Основная деятельность; Контрагенты, Товары к Учет товаров.

Добавить команду добавления нового элемента справочника в Панель действий соответствующих подсистем.

В режиме 1 С Предприятие добавить в каждый справочник несколько элементов.

Создать объекты конфигурации документы: Приходная накладная, Расходная накладная. Определить доступность документа из соответствующих подсистем. В табличной части документа добавить следующие реквизиты Товар , Количество. Цена, Сумма. Определить доступность команды создания новых документов в соответствующих подсистемах. Автоматизировать работу документа так, чтобы сумма вычислялась автоматически каждый раз при изменении цены или количества в строке. В режиме 1С:предприятие создать несколько документов.

Добавить регистр накопления: Остатки товаров. Определить доступность созданного регистра накопления из соответствующих подсистем. Создать измерения регистра. Сформировать движения регистра в процессе проведения документов. Добавить команду для открытия регистра накопления из формы документа.

Создать отчет: Остатки товаров. Добавить ссылку на отчет в панель действий соответствующих подсистем.

#### **Вариант 5**

Создать новую информационную базу.

В режиме Конфигуратор задать имя конфигурации ВАРИАНТ 5.

Создать подсистемы : Продажи, Кадры.

Создать объекты конфигурации справочники: Сотрудники, Клиенты, Услуги.

Определить принадлежность справочников к подсистемам: Сотрудники к подсистеме Кадры, Продажи; Клиенты, Услуги к Продажи.

Добавить команду добавления нового элемента справочника в Панель действий соответствующих подсистем.

В режиме 1 С: Предприятие добавить в каждый справочник несколько элементов.

Создать объекты конфигурации документы: Оказание услуги. Определить доступность документа из соответствующих подсистем. В табличной части документа добавить следующие реквизиты Наименование , Количество. Цена, Сумма. Определить доступность команды создания новых документов в соответствующих подсистемах. Автоматизировать работу документа так, чтобы сумма вычислялась автоматически каждый раз при изменении цены или количества в строке. В режиме 1С:Предприятие создать несколько документов.

Добавить регистр накопления: Оказанные услуги. Определить доступность созданного регистра накопления из соответствующих подсистем. Создать измерения регистра. Сформировать движения регистра в процессе проведения документа. Добавить команду для открытия регистра накопления из формы документа.

Создать отчет: Выручка сотрудников, Реестр документов оказание услуг. Добавить ссылку на отчет в панель действий соответствующих подсистем.

#### *Тематика групповых и/или индивидуальных проектов*

- 1. Создать объекты конфигурации справочники: Сотрудники, Клиенты, Услуги.
- 2. Добавить команду добавления нового элемента справочника в Панель действий соответствующих подсистем.
- 3. В режиме 1С:Предприятие добавить в каждый справочник несколько элементов.
- 4. Создать объекты конфигурации документы: Оказание услуги. Определить доступность документа из соответствующих подсистем. В табличной части документа добавить следующие реквизиты Наименование услуги, Количество. Цена, Сумма. Определить доступность команды создания новых документов в соответствующих подсистемах. Автоматизировать работу документа так, чтобы сумма вычислялась автоматически каждый раз при изменении цены или количества в строке. В режиме 1С:предприятие создать несколько документов.
- 5. Создать новую форму документа.
- 6. Добавить регистр накопления: Оказанные услуги. Определить доступность созданного регистра накопления из соответствующих подсистем. Создать измерения регистра. Сформировать движения регистра в процессе проведения документа. Добавить команду для открытия регистра накопления из формы документа.
- 7. Создать отчет: Рейтинг услуг. Добавить ссылку на отчет в панель действий соответствующих подсистем.

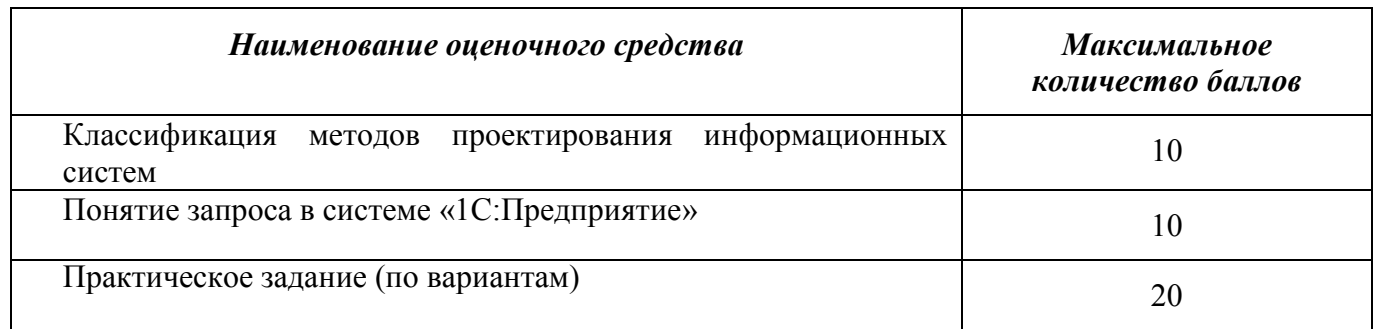

#### **Структура экзаменационного билета**

## Показатели и критерии оценивания планируемых результатов освоения компетенций и результатов обучения, шкала оценивания

Таблица 5

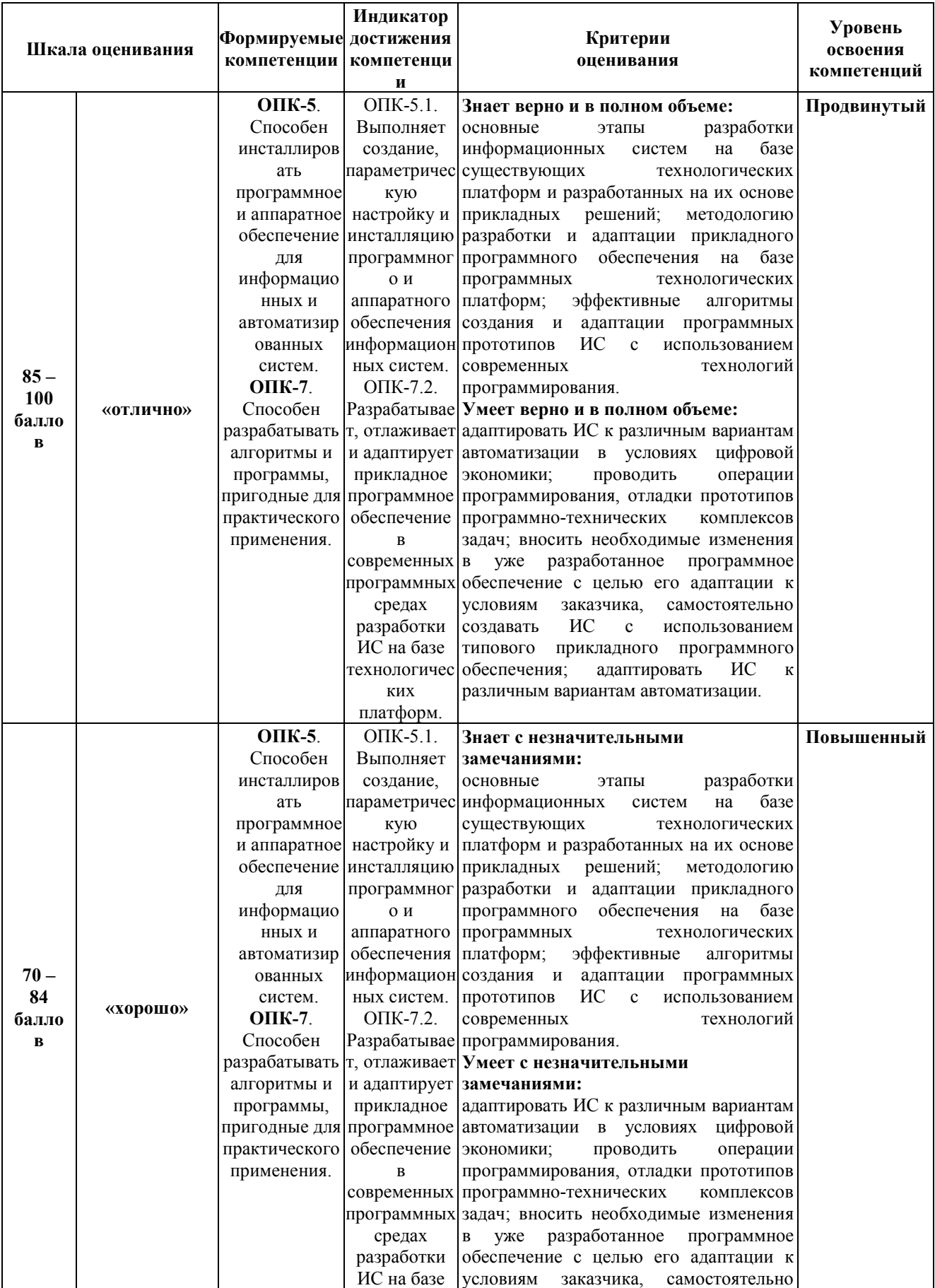

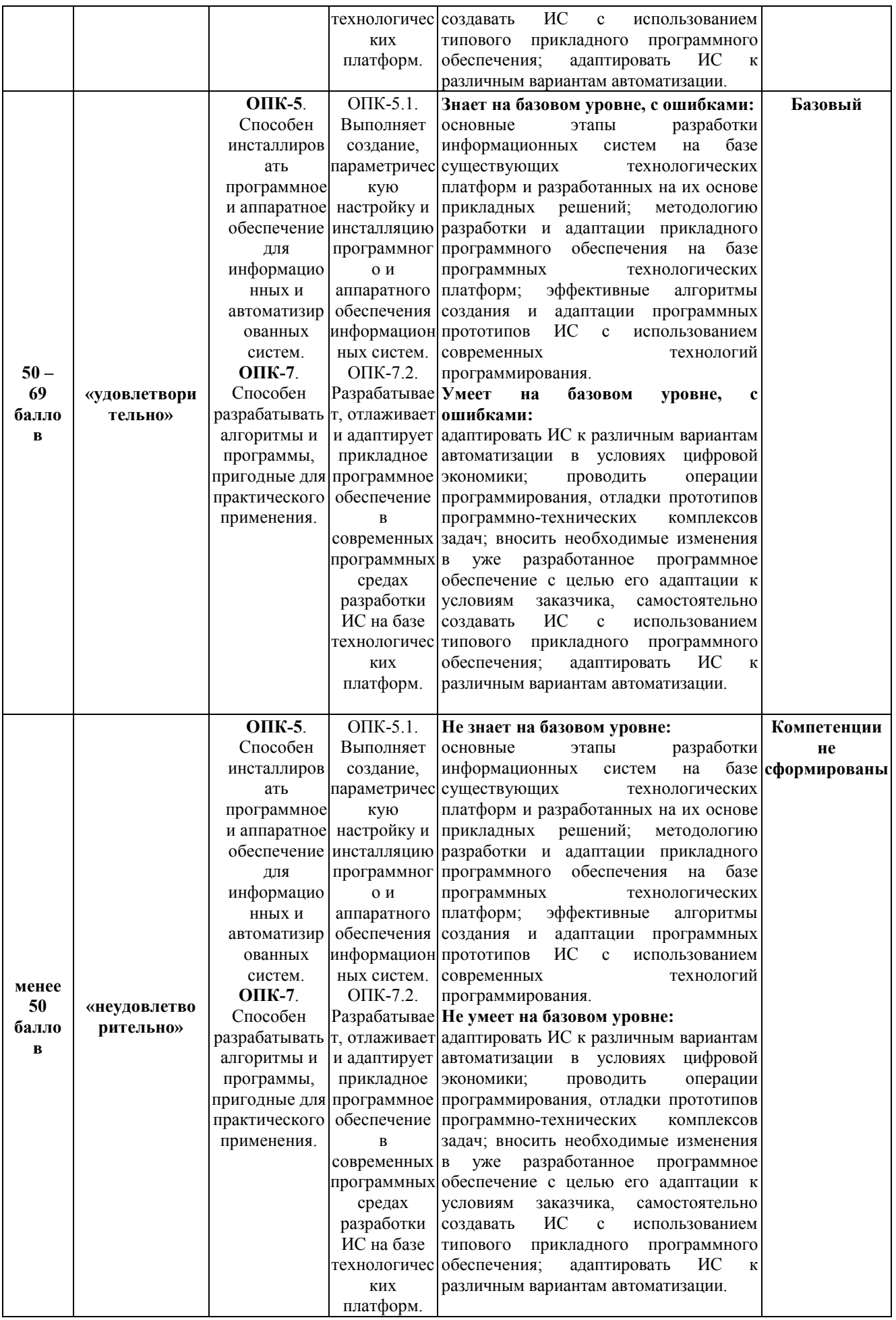

**Министерство науки и высшего образования Российской Федерации**

**федеральное государственное бюджетное образовательное учреждение высшего образования «Российский экономический университет имени Г.В. Плеханова»**

**Краснодарский филиал РЭУ им. Г. В. Плеханова**

Факультет экономики, менеджмента и торговли

Кафедра бухгалтерского учета и анализа

# **АННОТАЦИЯ К РАБОЧЕЙ ПРОГРАММЕ ДИСЦИПЛИНЫ**

## **Б1.О.32 Разработка информационных систем**

**Направление подготовки 09.03.03 Прикладная информатика**

**Направленность (профиль) программы Прикладная информатика в экономике**

**Уровень высшего образования Бакалавриат**

Краснодар – 2022 г.

#### **1. Цель и задачи дисциплины:**

Целью учебной дисциплины «Разработка информационных систем» является: получение теоретических знаний об основных этапах разработки экономических информационных систем, а также овладение практическими навыками использования инструментария разработки ЭИС для различных отраслей экономики, управления и бизнеса.

Задачами дисциплины являются:

- 1. Для достижения образовательных целей необходимо освоить теоретический материал об основных этапах разработки информационных систем (ИС) с использованием технологической платформе «1С: Предприятие 8»; об информационных продуктах и услугах для создания и модификации ИС; об основных принципах, методах и средствах создания прикладного решения на базе платформы; о теоретических и организационно-методических вопросах по разработке отраслевых информационных систем.
- 2. Для получения практических навыков необходимо освоить практическую часть курса, которая позволит студентам уметь проектировать ИС в среде ПП 1С: Предприятие; работать в технологической платформе «1С: Предприятие 8» для проведения изменений бизнеса; создавать и администрировать информационную систему; программировать на встроенном языке «1С Предприятие 8»; работать с конфигурацией разработчика, реализовывать конечный работоспособный функционал на платформе «1С: Предприятие 8».

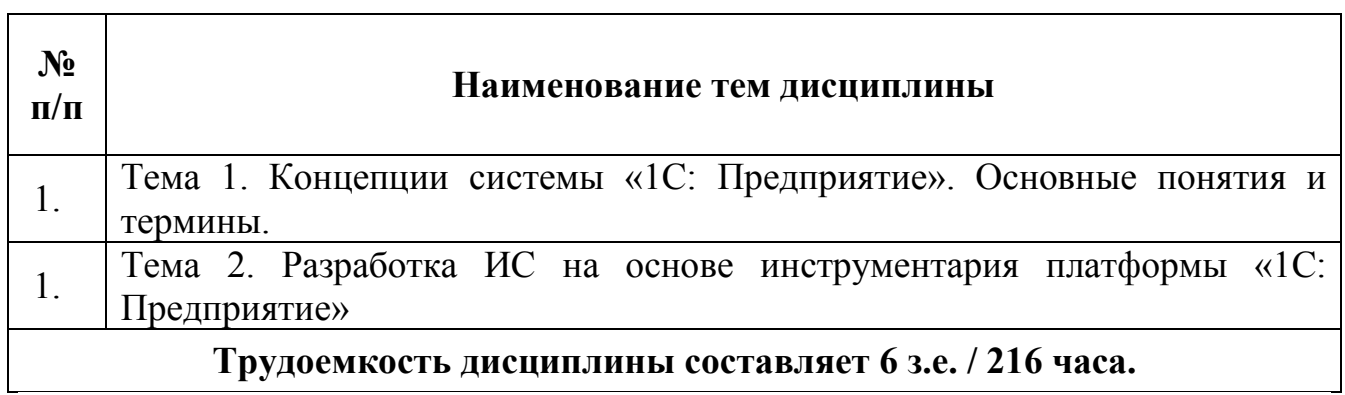

## **2. Содержание дисциплины:**

## **Форма контроля –** *экзамен*

Составитель:

к.т.н., доцент кафедры бухгалтерского учета и анализа Р.Н. Фролов